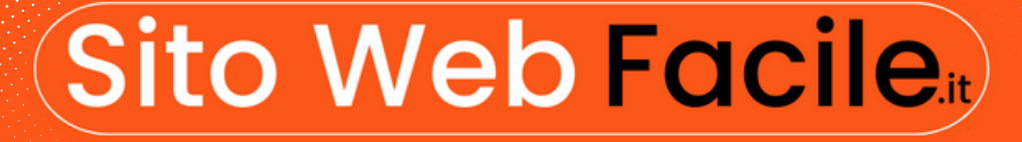

# GUIDA ALLA REALIZZAZIONE DI UN SITO WEB PROFESSIONALE IN 10 FASI + 3 BONUS

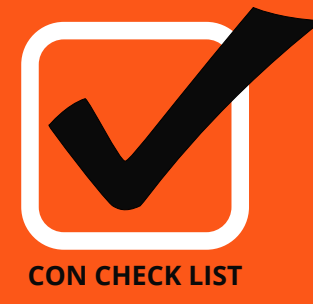

www.sitowebfacile.it

# (Sito Web Facile.

# GUIDA ALLA REALIZAZZIONE DI UN SITO WEB PROFESSIONALE IN 10 FASI + 3 BONUS

**CHECK LIST**

1

2

### **PRIMA FASE: PIANIFICAZIONE E RICERCA**

- 1- Definisci gli Obiettivi del Sito Web: Identifica chiaramente cosa vuoi ottenere con il tuo sito web. Ad esempio, vendere prodotti, fornire servizi, condividere informazioni, etc.
- 2 Analizza la Tua Audience Target: Comprendi il tuo pubblico di riferimento e cosa si aspetta dal tuo sito. Fai ricerche di mercato e analizza i tuoi competitor per ottenere insight utili.

3 - Scegli la Piattaforma Giusta: Valuta le diverse opzioni di piattaforme per la creazione di siti web, come WordPress, Wix, Squarespace, etc., e scegli quella più adatta alle tue esigenze e al tuo livello di esperienza.

#### SECONDA FASE: PROGETTAZIONE E STRUTTURA DEL SITO

4 - Pianifica la Struttura del Sito: Crea un'architettura del sito logica e intuitiva, con una navigazione chiara e accessibile. Definisci le pagine principali e i collegamenti tra di esse.

5 - Progetta l'Aspetto Visivo del Sito: Scegli un design coerente con il tuo brand e attraente per i visitatori. Utilizza colori, font e immagini che riflettano l'identità del tuo brand.

6 - Ottimizza per la Navigazione Mobile: Assicurati che il tuo sito sia ottimizzato per la visualizzazione su dispositivi mobili, poiché sempre più utenti accedono a internet tramite smartphone e tablet.

#### TERZA FASE: SVILUPPO E IMPLEMENTAZIONE

3 7 - Acquista un Dominio e un Hosting: Scegli un nome di dominio rilevante e facile da ricordare e acquista un servizio di hosting affidabile per ospitare il tuo sito web.

> 8 - Installa e Configura il CMS: Se hai scelto WordPress o un'altra piattaforma CMS, installa il software sul tuo server e configuralo secondo le tue esigenze.

> 9 - Personalizza il Tema e Aggiungi i Contenuti: Seleziona un tema adatto al tuo settore e personalizzalo con il tuo logo, i tuoi colori e i tuoi contenuti. Crea le pagine principali del sito, come Home, Chi Siamo, Servizi, Contatti, etc.

# (Sito Web Facile.

# GUIDA ALLA REALIZAZZIONE DI UN SITO WEB PROFESSIONALE IN 10 FASI + 3 BONUS

# QUARTA FASE: OTTIMIZZAZIONE DEI CONTENUTI E SEO

4

5

6

10 - Ricerca delle Parole Chiave: Identifica le parole chiave pertinenti per il tuo settore e integrale strategicamente nei tuoi contenuti.

11 - Scrivi Contenuti Ottimizzati per la SEO: Crea contenuti originali, informativi e ben scritti che soddisfino le esigenze dei tuoi utenti e includi le parole chiave in modo naturale.

12 - Ottimizza i Titoli e le Descrizioni delle Pagine: Utilizza titoli e meta descrizioni uniche e accattivanti per ogni pagina del tuo sito, includendo le parole chiave principali.

#### QUINTA FASE: MIGLIORAMENTO DELL'USABILIT**À** E DELL'ESPERIENZA UTENTE

13 - Assicura la Velocit**à** di Caricamento del Sito: Ottimizza le immagini, riduci i plugin non necessari e utilizza la cache per migliorare la velocità di caricamento del tuo sito.

14 - Testa la Navigazione e l'Usabilit**à**: Verifica che la navigazione del sito sia chiara e intuitiva, e che gli utenti possano facilmente trovare ciò che cercano.

15 - Aggiungi Call-to-Action Efficaci: Incorpora call-to-action chiare e ben posizionate per guidare gli utenti attraverso il percorso desiderato sul tuo sito.

#### SESTA FASE: IMPLEMENTAZIONE DELLE FUNZIONALITA' AVANZATE

16 - Integra i Social Media: Collega il tuo sito web ai tuoi profili social media e incorpora bottoni di condivisione per facilitare la diffusione dei tuoi contenuti. 17 - Aggiungi un Form Contatti e una Pagina FAQ: Fornisci agli utenti un modo semplice per contattarti e rispondi alle domande più frequenti attraverso una pagina FAQ.

18 - Implementa una Newsletter: Se appropriato, aggiungi un modulo di iscrizione alla newsletter per raccogliere i contatti dei visitatori interessati.

### (Sito Web Facile.

# GUIDA ALLA REALIZAZZIONE DI UN SITO WEB PROFESSIONALE IN 10 FASI + 3 BONUS

#### SETTIMA FASE: TEST E OTTIMIZZAZIONE CONTINUA

19 - Effettua Test di Funzionamento su Tutti i Browser: Verifica che il tuo sito sia compatibile con tutti i principali browser web, tra cui Chrome, Firefox, Safari e Edge.

20 - Testa la Compatibilit**à** con Dispositivi Mobili: Assicurati che il tuo sito sia responsivo e si adatti correttamente a diverse dimensioni di schermo e dispositivi.

21 - Analizza le Prestazioni del Sito: Utilizza strumenti come Google Analytics per monitorare le prestazioni del tuo sito web e identificare eventuali aree di miglioramento.

#### OTTAVA FASE: LANCIO E PROMOZIONE

7

8

9

22 - Pubblica il Tuo Sito: Una volta completato il sito e verificato che tutto funzioni correttamente, è ora di lanciarlo ufficialmente online.

23 - Condividi sui Social Media: Promuovi il tuo sito web attraverso i tuoi canali social media e incoraggia i tuoi follower a visitarlo e condividerlo.

24 - Crea una Strategia di Content Marketing: Pianifica una strategia di content marketing per creare e promuovere contenuti rilevanti che attirino il tuo pubblico target.

#### NONA FASE: MONITORAGGIO E OTTIMIZZAZIONE **CONTINUA**

25 - Monitora il Traffico e le Conversioni: Utilizza strumenti di analisi web per monitorare il traffico del tuo sito e analizzare il comportamento degli utenti.

26 - Raccogli Feedback e Fai Miglioramenti: Chiedi feedback agli utenti e utilizza queste informazioni per apportare miglioramenti continui al tuo sito.

27 - Aggiorna Regolarmente i Contenuti: Mantieni il tuo sito web fresco e aggiornato con nuovi contenuti e informazioni pertinenti per il tuo pubblico.

# **(Sito Web Facile)**

# GUIDA ALLA REALIZAZZIONE DI UN SITO WEB PROFESSIONALE IN 10 FASI + 3 BONUS

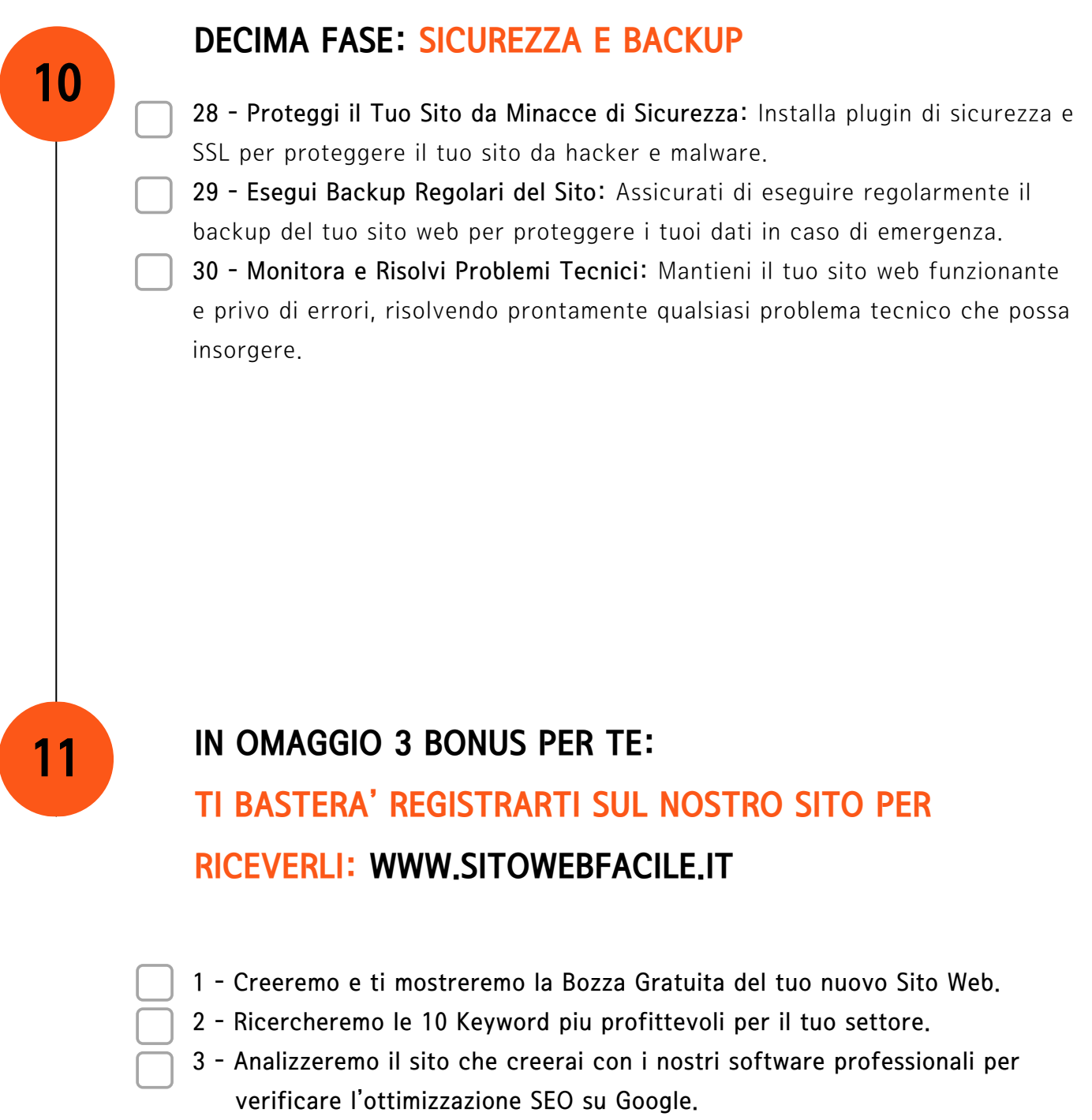

# Sito Web Facile

www.sitowebfacile.it